# МИНИСТЕРСТВО СЕЛЬСКОГО ХОЗЯЙСТВА РОССИЙСКОЙ ФЕДЕРАЦИИ

Федеральное государственное бюджетное образовательное учреждение высшего образования «Брянский государственный аграрный университет»

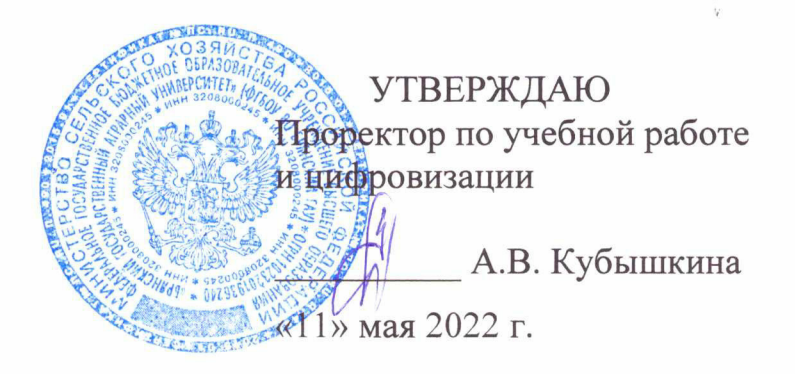

# Обработка аудиоинформации

(Наименование дисциплины)

# РАБОЧАЯ ПРОГРАММА ДИСЦИПЛИНЫ

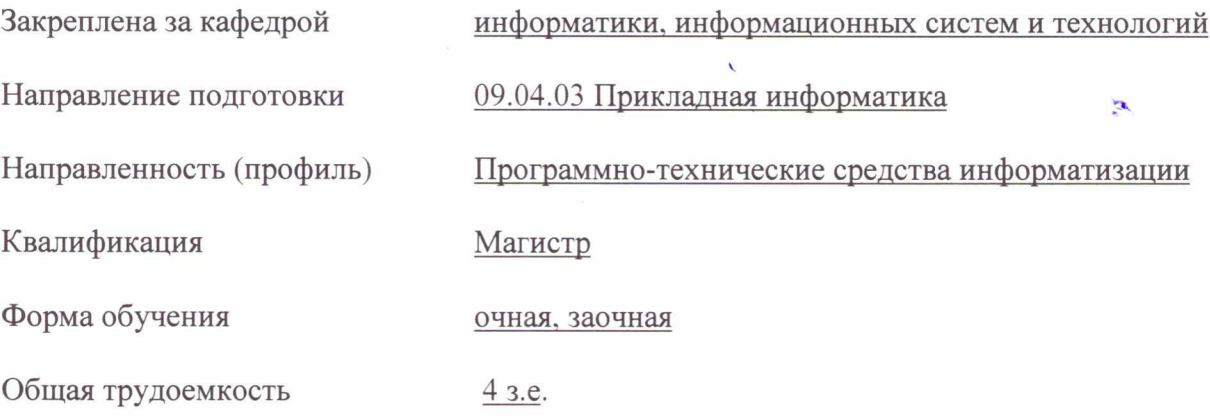

Брянская область 2022

Программу составил(и):

к.т.н., доцент Феськов С.А.

Рецензент(ы):

к.т.н., доцент Добровольский Г.И. Дерев

Рабочая программа дисциплины «Обработка аудиоинформации» разработана в соответствии с ФГОС ВО - магистратура по направлению подготовки 09.04.03 Прикладная информатика, утверждённого приказом Министерства образования и науки РФ от 19 сентября 2017 г., № 916.

составлена на основании учебного плана 2022 года набора:

направление подготовки 09.04.03 Прикладная информатика направленность Программнотехнические средства информатизации

утвержденного учёным советом вуза от «11» мая 2022г. протокол №10

Рабочая программа одобрена на заседании кафедры информатики, информационных систем и технологий

Протокол от «11» мая 2022г. протокол №10

Зав. кафедрой, к.э.н., доцент Ульянова Н.Д.

/w/ 2  $(nodnuc<sub>b</sub>)$ 

 $\mathbf{z}^{\prime}$ 

# **1. ЦЕЛИ ОСВОЕНИЯ ДИСЦИПЛИНЫ**

1.1. Целью освоения дисциплины является получение представления о современных концепциях и методах трехмерного моделирования как одного из основных этапов цифрового процесса производства трехмерных графических объектов.

# **2. МЕСТО ДИСЦИПЛИНЫ В СТРУКТУРЕ ОПОП**

Блок ОПОП Б1.В.ДЭ.03.02

2.1 Требования к предварительной подготовке обучающегося:

учебная дисциплина «Обработка аудиоинформации» базируется на знаниях и умениях, полученных при изучении дисциплин: «Основы научно-исследовательской деятельности», «Современные технологии разработки программного обеспечения».

2.2 Дисциплины и практики, для которых освоение данной дисциплины (модуля) необходимо как предшествующее: «Интернет-предпринимательство», «Теория и практика дистанционного обучения».

# **3. ПЕРЕЧЕНЬ ПЛАНИРУЕМЫХ РЕЗУЛЬТАТОВ ОБУЧЕНИЯ ПО ДИСЦИПЛИНЕ (МОДУЛЮ), СООТНЕСЕННЫХ С ИНДИКАТОРАМИ ДОСТИЖЕНИЯ КОМПЕТЕНЦИЙ**

Достижения планируемых результатов обучения, соотнесенных с общими целями и задачами ОПОП, является целью освоения дисциплины.

В результате изучения дисциплины обучающийся должен усвоить трудовые функции в соответствии с профессиональным стандартом «Специалист по информационным системам» (утвержден приказом Министерства труда и социальной защиты РФ России от 18 ноября 2014 года № 895н).

Обобщенная трудовая функция – Выполнение работ и управление работами по созданию (модификации) и сопровождению ИС, автоматизирующих задачи организационного управления и бизнес-процессы (код – С/6).

Трудовая функция D/20.7 Организационное и технологическое обеспечение развертывания ИС у заказчика

Трудовые действия: Назначение и распределение ресурсов

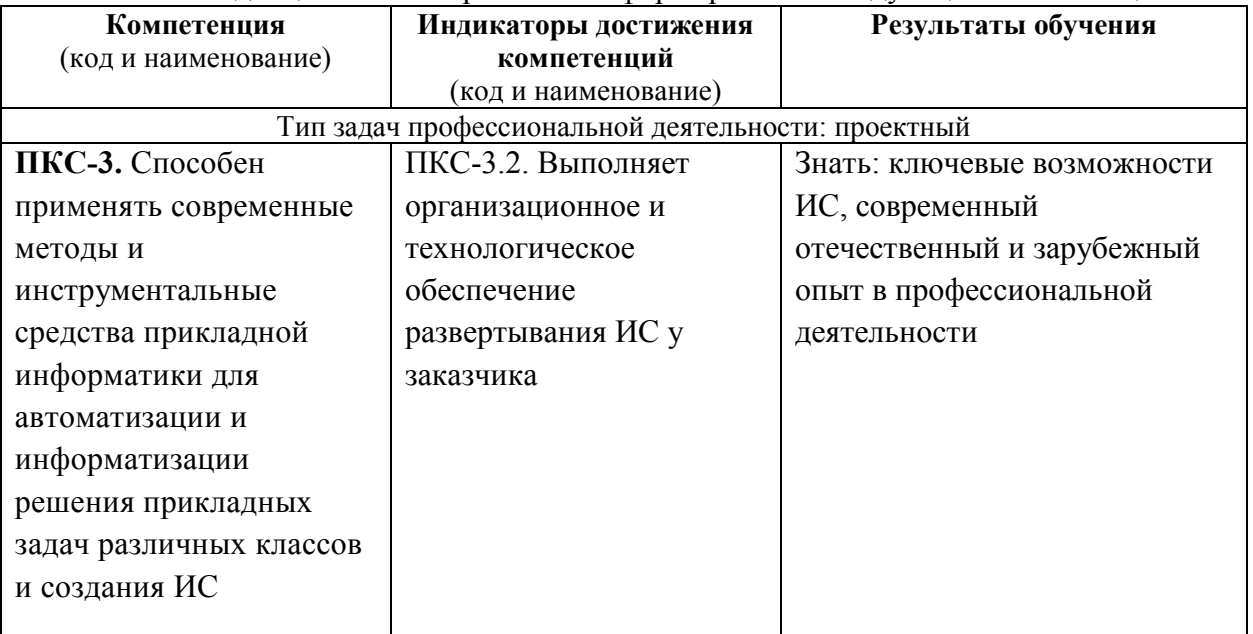

Освоение дисциплины направлено на формирование следующих компетенций:

*Этапы формирования компетенций в процессе освоения образовательной* **программы**: в соответствии с учебным планом и планируемыми результатами освоения ОПОП.

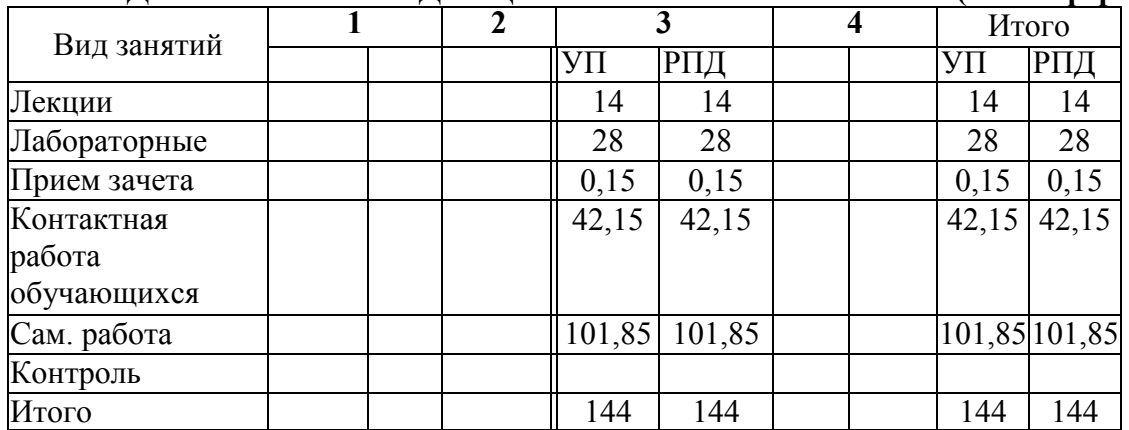

# **4. РАСПРЕДЕЛЕНИЕ ЧАСОВ ДИСЦИПЛИНЫ ПО СЕМЕСТРАМ (очная форма)**

# **РАСПРЕДЕЛЕНИЕ ЧАСОВ ДИСЦИПЛИНЫ ПО КУРСАМ (заочная форма)**

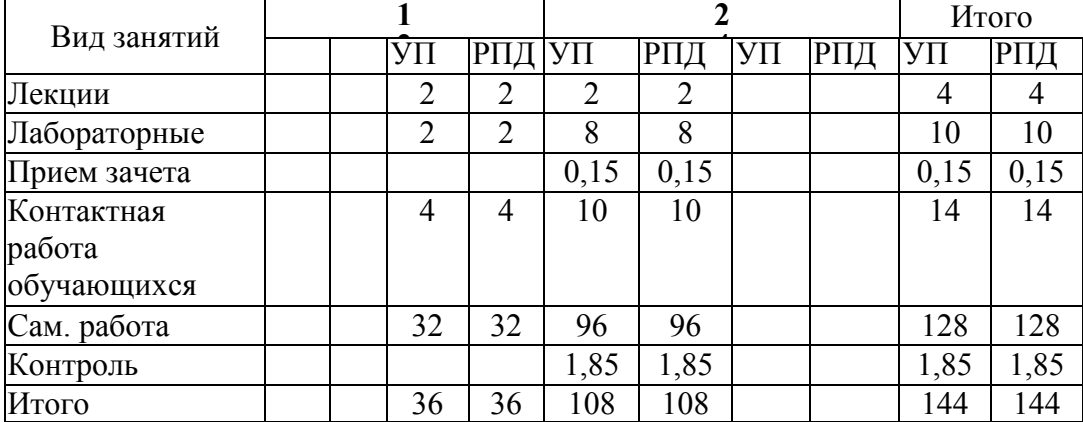

# **СТРУКТУРА И СОДЕРЖАНИЕ ДИСЦИПЛИНЫ (очная форма)**

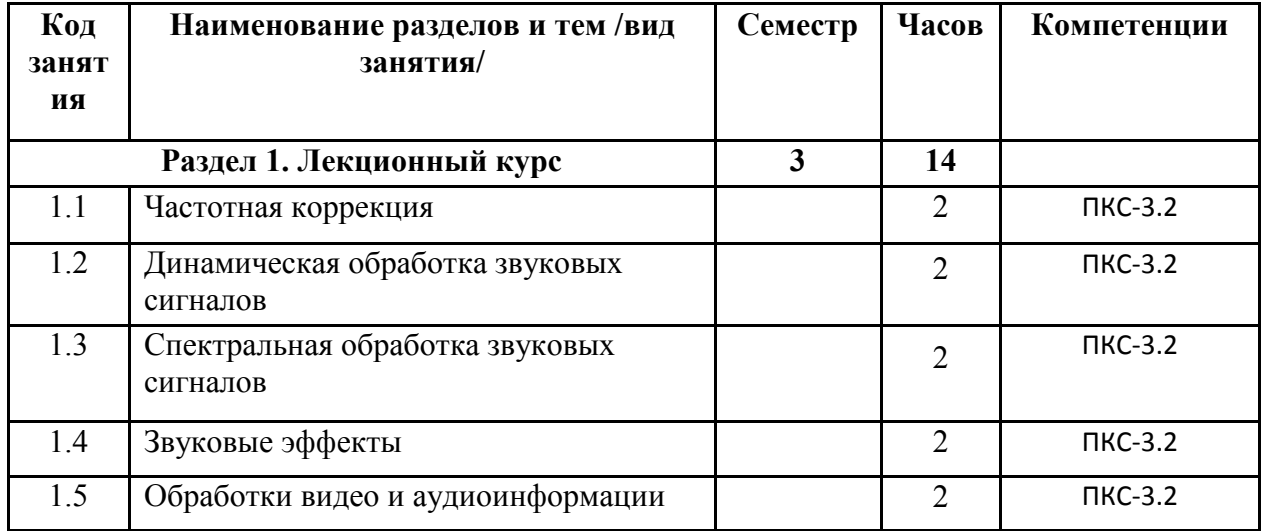

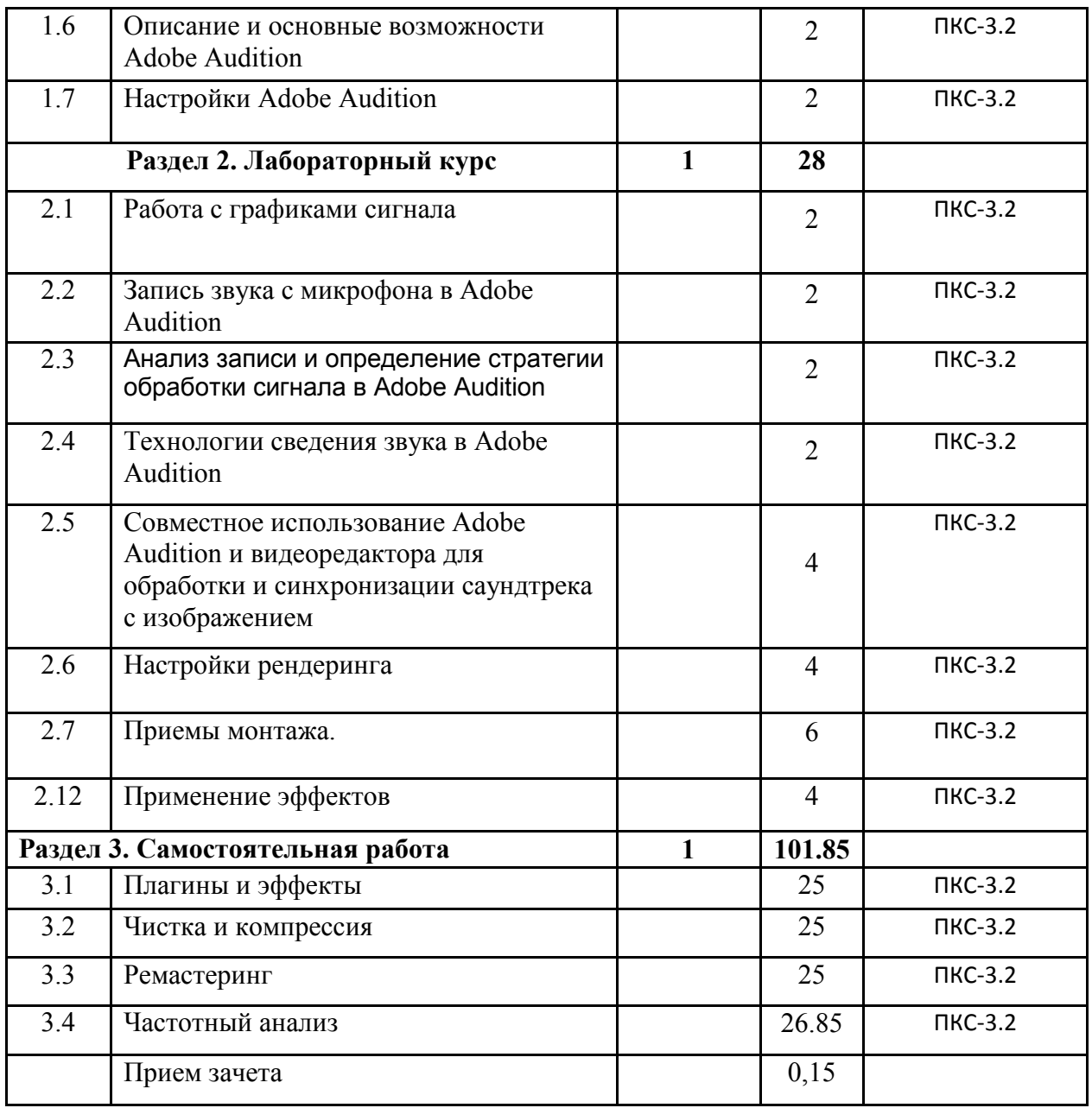

**СТРУКТУРА И СОДЕРЖАНИЕ ДИСЦИПЛИНЫ (заочная форма)** 

| Код<br>занят<br>ия | Наименование разделов и тем /вид<br>занятия/                     | Семестр | Часов | Компетенции |
|--------------------|------------------------------------------------------------------|---------|-------|-------------|
|                    | Раздел 1. Лекционный курс                                        |         |       |             |
|                    | Частотная коррекция                                              |         |       | ПКС-3.2     |
| 1.2                | Динамическая обработка звуковых<br>$\alpha$ ii dika m $\alpha$ d |         |       | ПКС-3.2     |

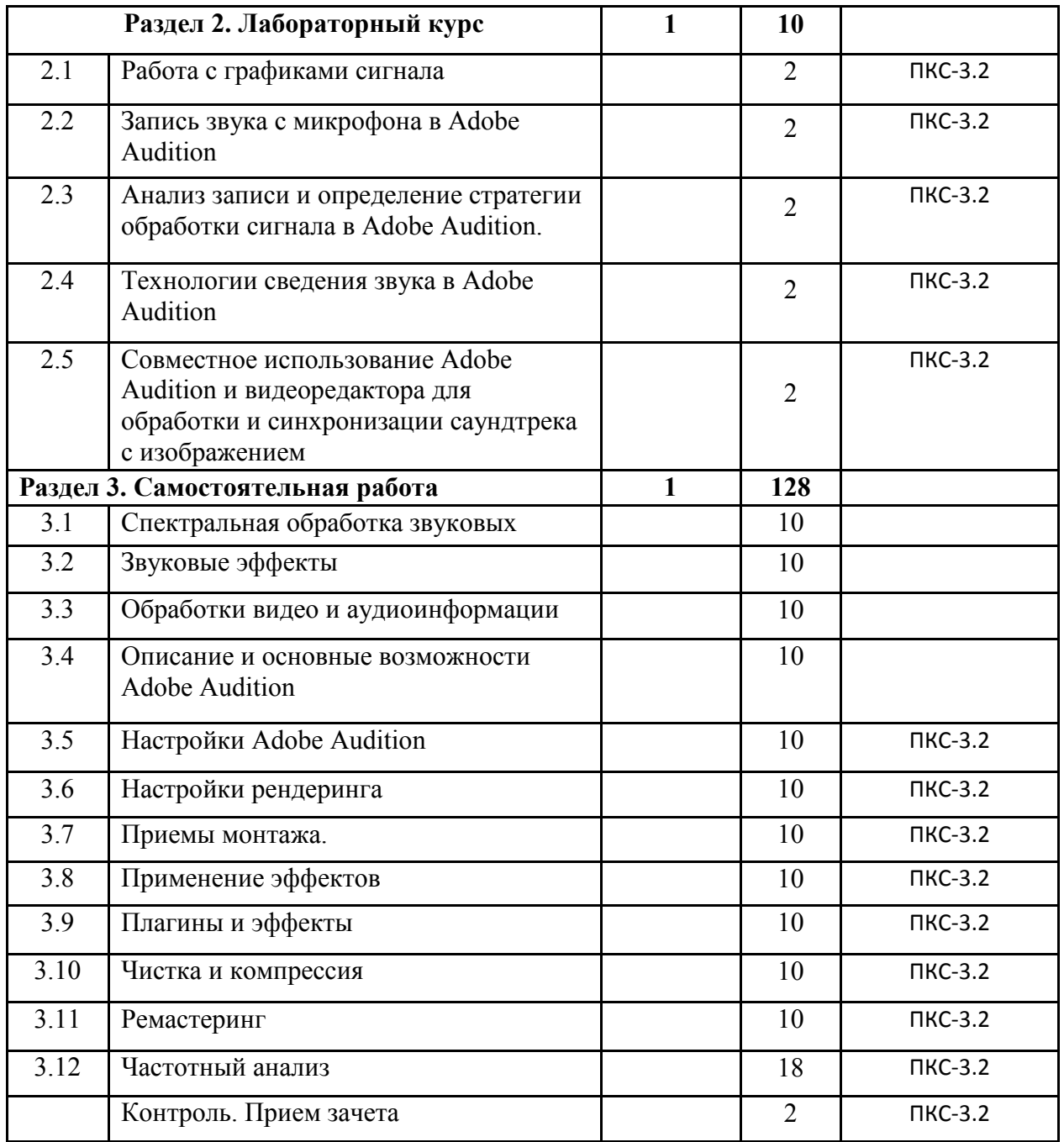

Реализация программы предполагает использование традиционной, активной и интерактивной форм обучения на лекционных и лабораторных занятиях.

# **5. ФОНД ОЦЕНОЧНЫХ СРЕДСТВ**

**Приложение №1** 

# **6. УЧЕБНО-МЕТОДИЧЕСКОЕ И ИНФОРМАЦИОННОЕ ОБЕСПЕЧЕНИЕ ДИСЦИПЛИНЫ (МОДУЛЯ)**

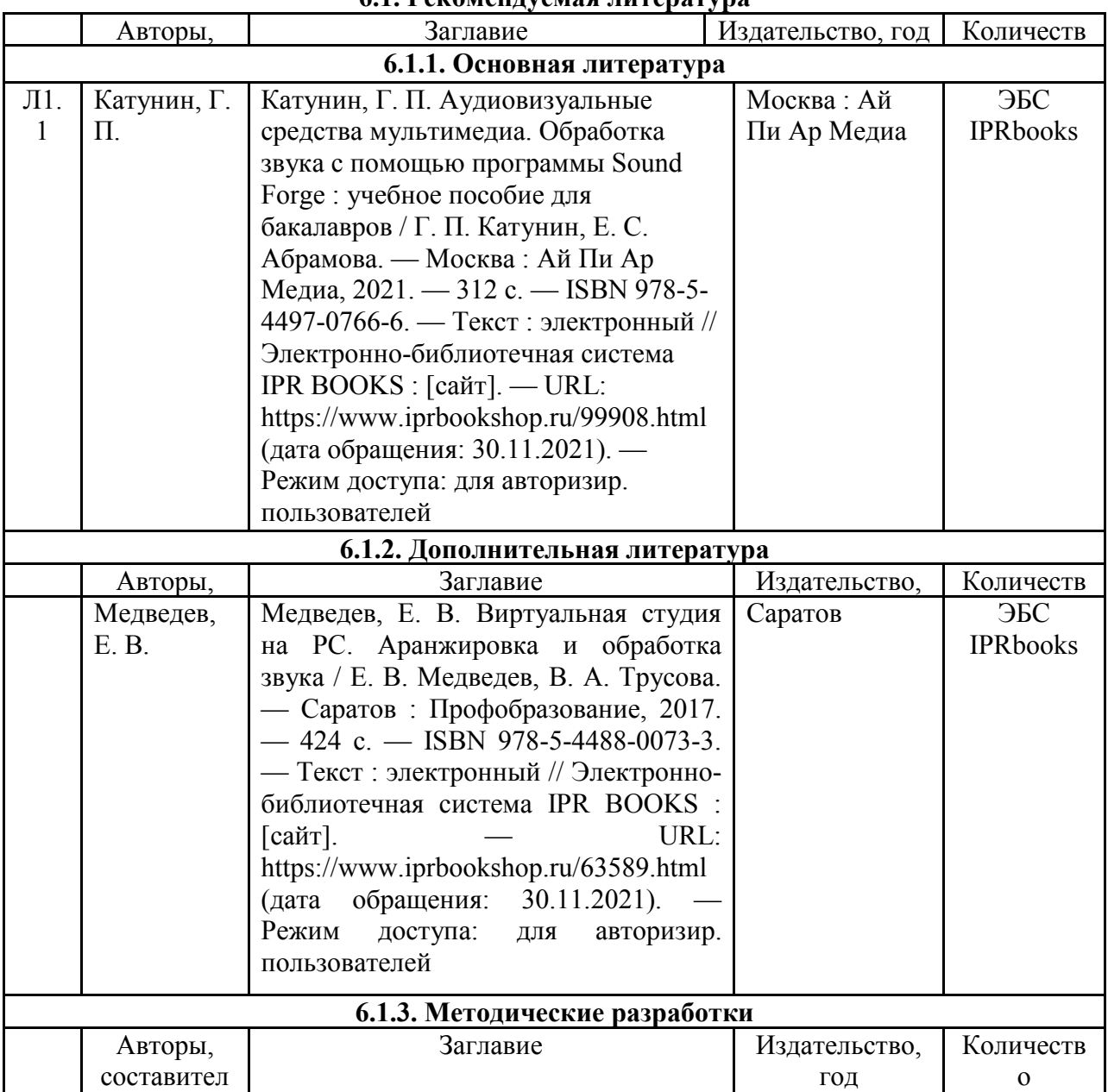

# **6.1. Рекомендуемая литература**

# **6.2. Перечень современных профессиональных баз данных и информационных**

### **справочных систем**

1. Компьютерная информационно-правовая система «КонсультантПлюс»

2. Профессиональная справочная система «Техэксперт»

3. Официальный интернет-портал базы данных правовой информации http://pravo.gov.ru/

4. Портал Федеральных государственных образовательных стандартов высшего образования http://fgosvo.ru/

5. Портал "Информационно-коммуникационные технологии в образовании" http://www.ict.edu.ru/

6. Web of Science Core Collection политематическая реферативно-библиографическая и наукометрическая (библиометрическая) база данных http://www.webofscience.com

7. Полнотекстовый архив «Национальный Электронно-Информационный Консорциум» (НЭИКОН) https://neicon.ru/

8. Базы данных издательства Springer https://link.springer.com/

### **6.3. Перечень программного обеспечения**

- 1. Прогорамма sony vegas
- 2. Операционная система Microsoft Windows 7 Professional Russian
- 3. Операционная система Microsoft Windows 10 Professional Russian
- 4. Операционная система Microsoft windows server 2008/2012
- 5. Офисное программное обеспечение Microsoft Office 2010 Standart
- 6. Офисное программное обеспечение Microsoft Office 2013 Standart
- 7. Офисное программное обеспечение Microsoft Office 2016 Standart
- 8. Офисное программное обеспечение OpenOffice
- 9. Офисное программное обеспечение LibreOffice
- 10. Программа для распознавания текста ABBYY Fine Reader 11
- 11. Программа для просмотра PDF Foxit Reader
- 12. Интернет-браузеры

# **7. МАТЕРИАЛЬНО-ТЕХНИЧЕСКОЕ ОБЕСПЕЧЕНИЕ ДИСЦИПЛИНЫ**

*Учебная аудитория для проведения учебных занятий лекционного типа, занятий семинарского типа, курсового проектирования (выполнения курсовых работ), групповых и индивидуальных консультаций, текущего контроля и промежуточной аттестации – 3-306* 

#### *Основное оборудование и технические средства обучения:*

*Специализированная мебель на 24 посадочных мест, доска настенная, рабочее место преподавателя.* 

*13 компьютеров с выходом в локальную сеть и Интернет, электронным учебно-методическим* 

*материалам, библиотечному электронному каталогу, ЭБС, к электронной информационно-*

*образовательной среде, мультимедийный проектор.* 

### *Учебно-наглядные пособия:*

*Информационно-тематический стенд* 

#### *Лицензионное программное обеспечение:*

*ОС Windows 10 (Контракт №112 от 30.07.2015). Срок действия лицензии – бессрочно.* 

*Microsoft Office ProPlus 2019(Гос. контракт №8 от 16.04.2021 с ООО «+Альянс»). Срок действия лицензии – бессрочно.* 

*ArcGIS 10.2 (Договор 28/1/3 от 28.10.2013 с ООО ЭСРИ СНГ). Срок действия лицензии – бессрочно.* 

*Microsoft Visual Studio 2010 ((Гос. контракт №8 от 16.04.2021 с ООО «+Альянс»). Срок действия лицензии – бессрочно.* 

#### *Лицензионное программное обеспечение отечественного производства:*

*CREDO III (Договор 485/12 от 05.09.2012 с ООО Кредо-Диалог). Срок действия лицензии – бессрочно.* 

*КОМПАС-3D (Сублицензионный договор №МЦ-19-00205 от 07.05.2019 с АСКОН-ЦР). Срок действия лицензии – бессрочно.* 

*Наш Сад 10 (Контракт №CCG\_БР-542 от 04.10.2017 с ООО Сити-Комп Групп). Срок действия лицензии – бессрочно.* 

*Консультант Плюс (справочно-правовая система) (Гос. контракт №41 от 30.03.2018 с ООО Альянс). Срок действия лицензии – бессрочно.* 

#### *Свободно распространяемое программное обеспечение:*

*LibreOffice (свободно распространяемое ПО).* 

*GIMP (свободно распространяемое ПО).* 

*MetaTrader 4 (свободно распространяемое ПО).* 

*QGIS (свободно распространяемое ПО).* 

*Ramus Educational (свободно распространяемое ПО).* 

*StarUML (свободно распространяемое ПО).* 

*Bizagi Modeler (свободно распространяемое ПО).* 

*Figma (свободно распространяемое ПО).* 

*Яндекс.Браузер (свободно распространяемое ПО).*

*Помещения для хранения и профилактического обслуживания учебного оборудования - 3-315, 3-303.* 

*Оснащены специализированной мебелью (столы, стулья, шкафы с инструментами для ремонта и профилактического* 

*обслуживания учебного оборудования)* 

*Помещения для самостоятельной работы:* 

*Читальный зал научной библиотеки.* 

*Основное оборудование и технические средства обучения:* 

*Специализированная мебель на 100 посадочных мест, доска настенная, кафедра, рабочее место преподавателя. 15 компьютеров с выходом в локальную сеть и Интернет, электронным учебно-методическим материалам,* 

*библиотечному электронному каталогу, ресурсам ЭБС, к электронной информационно-образовательной среде. Лицензионное программное обеспечение:* 

*ОС Windows 10 (Договор 15948 от 14.11.2012). Срок действия лицензии – бессрочно.* 

*Лицензионное программное обеспечение отечественного производства:* 

*Консультант Плюс (справочно-правовая система) (Гос. контракт №41 от 30.03.2018 с ООО Альянс). Срок действия лицензии – бессрочно.* 

*Свободно распространяемое программное обеспечение:* 

*LibreOffice (свободно распространяемое ПО).* 

*Яндекс.Браузер (свободно распространяемое ПО).* 

### **8. ОБЕСПЕЧЕНИЕ ОБРАЗОВАТЕЛЬНОГО ПРОЦЕССА ДЛЯ ЛИЦ С ОГРАНИЧЕННЫМИ ВОЗМОЖНОСТЯМИ ЗДОРОВЬЯ И ИНВАЛИДОВ**

• для слепых и слабовидящих:

- лекции оформляются в виде электронного документа, доступного с помощью компьютера со специализированным программным обеспечением;

- письменные задания выполняются на компьютере со специализированным программным обеспечением, или могут быть заменены устным ответом;

- обеспечивается индивидуальное равномерное освещение не менее 300 люкс;

- для выполнения задания при необходимости предоставляется увеличивающее устройство; возможно также использование собственных увеличивающих устройств;

- письменные задания оформляются увеличенным шрифтом;

- экзамен и зачёт проводятся в устной форме или выполняются в письменной форме на компьютере.

• для глухих и слабослышащих:

- лекции оформляются в виде электронного документа, либо предоставляется звукоусиливающая аппаратура индивидуального пользования;

- письменные задания выполняются на компьютере в письменной форме;

- экзамен и зачёт проводятся в письменной форме на компьютере; возможно проведение в форме тестирования.

• для лиц с нарушениями опорно-двигательного аппарата:

- лекции оформляются в виде электронного документа, доступного с помощью компьютера со специализированным программным обеспечением;

- письменные задания выполняются на компьютере со специализированным программным обеспечением;

- экзамен и зачёт проводятся в устной форме или выполняются в письменной форме на компьютере.

При необходимости предусматривается увеличение времени для подготовки ответа.

Процедура проведения промежуточной аттестации для обучающихся устанавливается с учётом их индивидуальных психофизических особенностей. Промежуточная аттестация может проводиться в несколько этапов.

При проведении процедуры оценивания результатов обучения предусматривается использование технических средств, необходимых в связи с индивидуальными особенностями обучающихся. Эти средства могут быть предоставлены университетом, или могут использоваться собственные технические средства.

Проведение процедуры оценивания результатов обучения допускается с использованием дистанционных образовательных технологий.

Обеспечивается доступ к информационным и библиографическим ресурсам в сети Интернет для каждого обучающегося в формах, адаптированных к ограничениям их здоровья и восприятия информации:

- для слепых и слабовидящих:
- в печатной форме увеличенным шрифтом;
- в форме электронного документа;
- в форме аудиофайла.
- для глухих и слабослышащих:
- в печатной форме;
- в форме электронного документа.
- для обучающихся с нарушениями опорно-двигательного аппарата:
- в печатной форме;
- в форме электронного документа;
- в форме аудиофайла.

Учебные аудитории для всех видов контактной и самостоятельной работы, научная библиотека и иные помещения для обучения оснащены специальным оборудованием и учебными местами с техническими средствами обучения:

• для слепых и слабовидящих:

- электронно-оптическое устройство доступа к информации для лиц с ОВЗ предназначено для чтения и просмотра изображений людьми с ослабленным зрением.

- специализированный программно-технический комплекс для слабовидящих. (аудитория 1-203)

• для глухих и слабослышащих:

 - автоматизированным рабочим местом для людей с нарушением слуха и слабослышащих;

- акустический усилитель и колонки;

- индивидуальные системы усиления звука

«ELEGANT-R» приемник 1-сторонней связи в диапазоне 863-865 МГц

«ELEGANT-T» передатчик

«Easy speak» - индукционная петля в пластиковой оплетке для беспроводного подключения устройства к слуховому аппарату слабослышащего

Микрофон петличный (863-865 МГц), Hengda

Микрофон с оголовьем (863-865 МГц)

- групповые системы усиления звука

-Портативная установка беспроводной передачи информации .

- для обучающихся с нарушениями опорно-двигательного аппарата:
	- передвижными, регулируемыми эргономическими партами СИ-1;
	- компьютерной техникой со специальным программным обеспечением.

# **Приложение 1**

# **ФОНД ОЦЕНОЧНЫХ СРЕДСТВ**

по дисциплине

# **Обработка аудиоинформации**

# **1. ПАСПОРТ ФОНДА ОЦЕНОЧНЫХ СРЕДСТВ**

Направление подготовки: 09.04.03 Прикладная информатика

Профиль Программно-технические средства информатизации

Дисциплина: Обработка аудиоинформации

Форма промежуточной аттестации: зачет

# **2. ПЕРЕЧЕНЬ ФОРМИРУЕМЫХ КОМПЕТЕНЦИЙ И ЭТАПЫ ИХ ФОРМИРОВАНИЯ**

# **2.1. Компетенции, закреплённые за дисциплиной ОПОП ВО.**

Изучение дисциплины «Обработка аудиоинформации» направлено на формирование следующих компетенций:

**профессиональных компетенций (ПКС):** 

ПКС-3. Способен применять современные методы и инструментальные средства прикладной информатики для автоматизации и информатизации решения прикладных задач различных классов и создания ИС

ПКС-3.2. Выполняет организационное и технологическое обеспечение развертывания ИС у заказчика

# **2.2. Процесс формирования компетенций по дисциплине «Обработка аудиоинформации »**

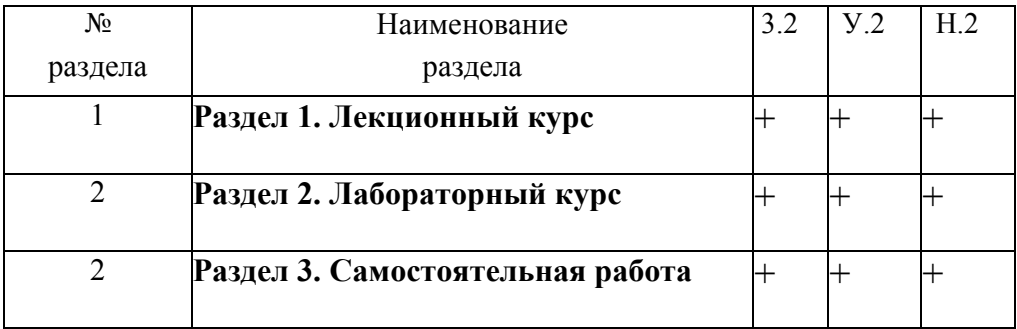

# **Сокращение:** 3. - знание; У. - умение; Н. - навыки. **2.3. Структура компетенций по дисциплине Обработка аудиоинформации**

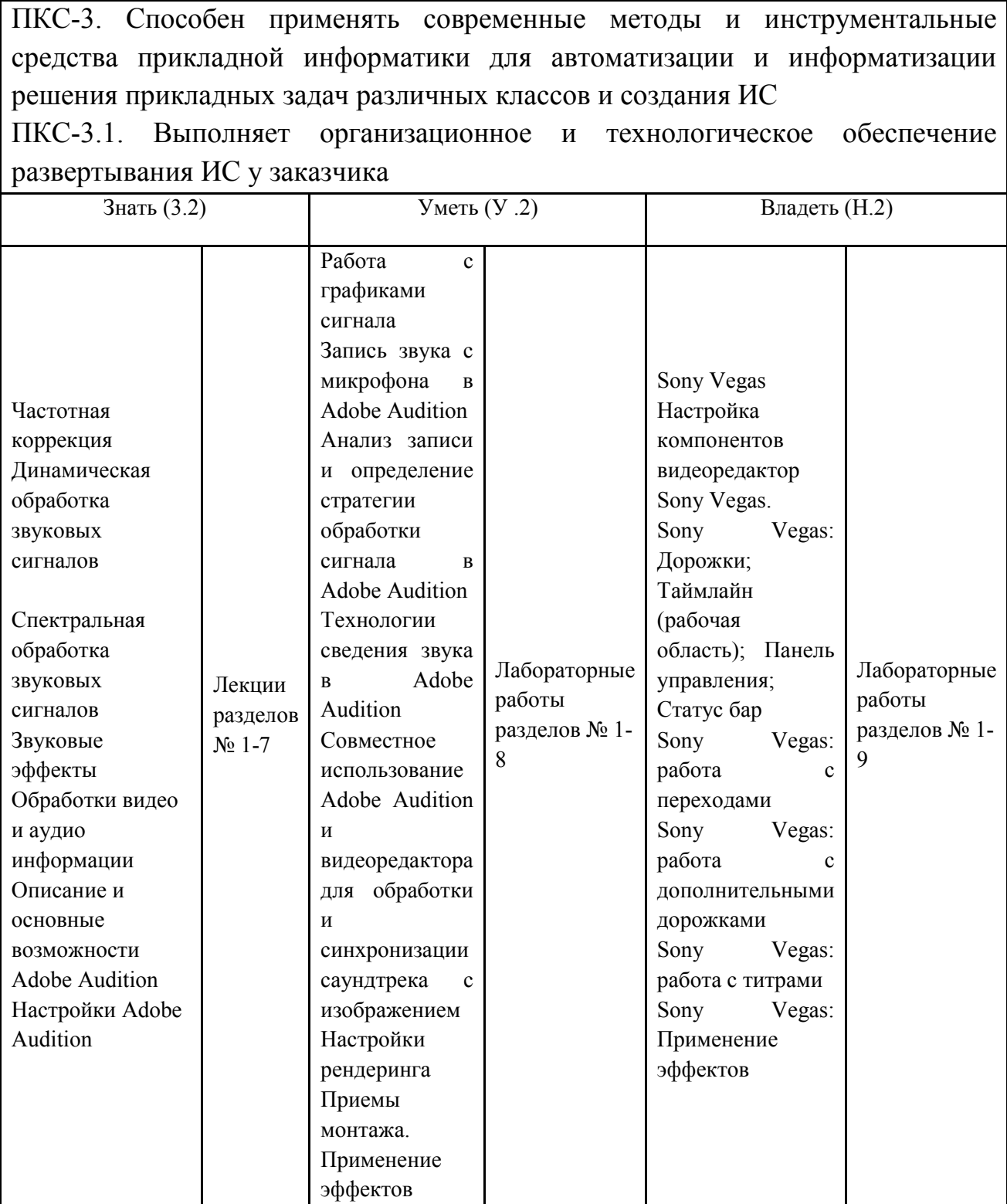

# **3. ПОКАЗАТЕЛИ, КРИТЕРИИ ОЦЕНКИ КОМПЕТЕНЦИЙ И ТИПОВЫЕ КОНТРОЛЬНЫЕ ЗАДАНИЯ**

### *3.1. Оценочные средства для проведения промежуточной аттестации дисциплины*

## **Карта оценочных средств промежуточной аттестации дисциплины, проводимой в**

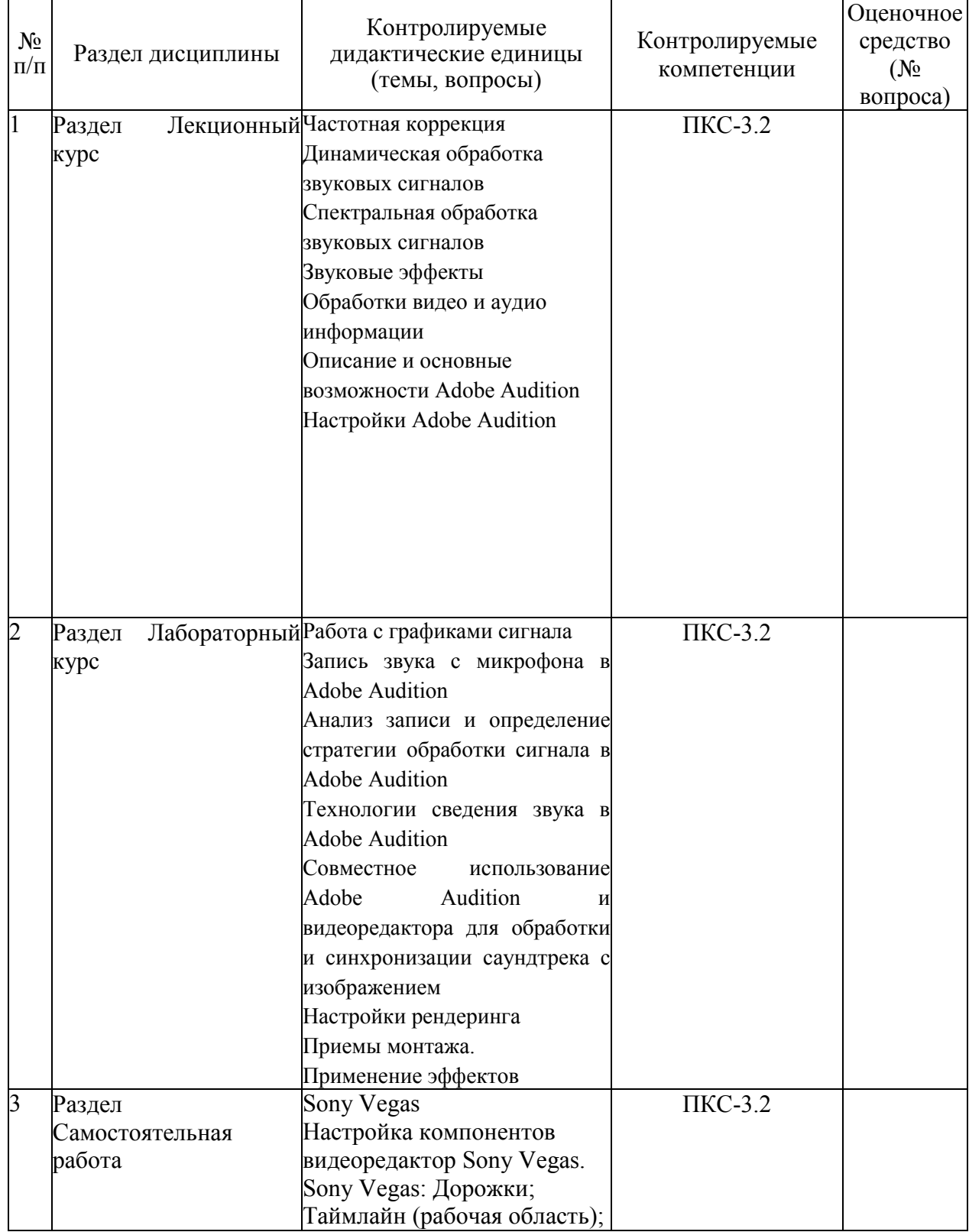

#### **форме зачет**

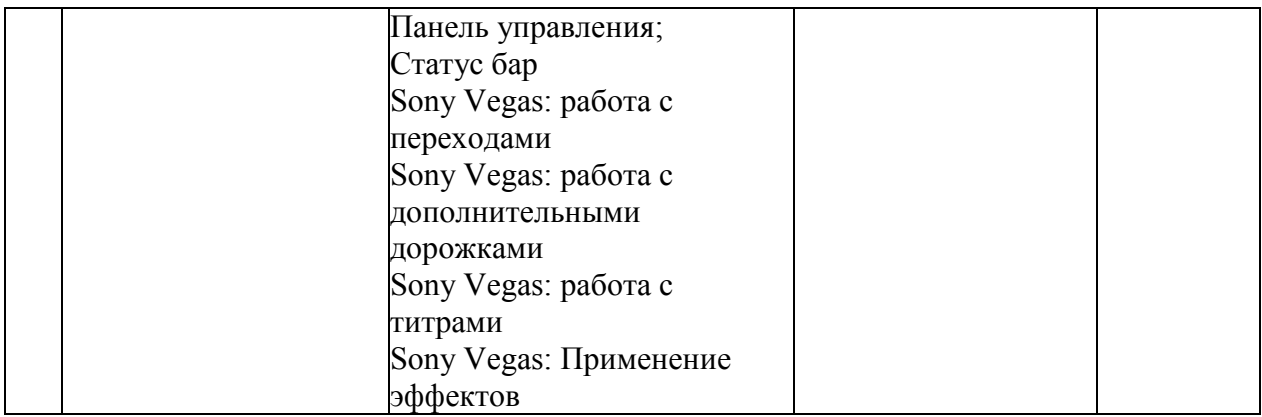

### **Перечень вопросов к зачету по дисциплине «Обработка аудиоинформации»**

- 1. Основные понятия и определения
- 2. Основные форматы видео
- 3. Основные алгоритмы сжатия видео
- 4. Частота
- 5. Разрешение
- 6. Кодеки
- 7. Основные методы обработки цифрового видеопотока
- 8. Нелинейные видеомонтаж
- 9. Особенности линейного монтажа
- 10. Видеомонтаж по центру внимания
- 11. Видеомонтаж по свету
- 12. Видеомонтаж но направлению движения
- 13. Вариации стабилизации видеопотока
- 14. Сжатие файлов без потерь
- 15. Сжатия файла с потерями
- 16. Основные алгоритмы сжатия файлов
- 17. Технологии 3d
- 18. Возможности спецэффектов
- 19. Импорт видеофайлов, изображений, звукозаписей
- 20. Описание и основные возможности sony vegas pro
- 21. Sony Vegas: Дорожки; Таймлайн
- 22. Восстановление смещения звука/видео
- 23. Управление звуковыми каналами
- 24. Звуковые эффекты
- 25. Видеоэффекты

### **Критерии оценки компетенций.**

Промежуточная аттестация обучающихся по дисциплине «Обработка аудиоинформации » проводится в соответствии с Уставом Университета, Положением о текущем контроле успеваемости и промежуточной аттестации обучающихся по программам ВО. Промежуточная аттестация по дисциплине проводится в соответствии с рабочим учебным планом в 2 семестре в форме зачета.

 Обучающиеся допускается к зачету по дисциплине в случае выполнения им учебного плана по дисциплине: выполнения всех заданий и мероприятий, предусмотренных рабочей программой дисциплины.

### *Оценивание студента на зачёте*

Оценка знаний студента на зачете носит комплексный характер и определяется его:

- ответом на зачете

- результатами промежуточной аттестации;

- прохождением итогового теста

Знания, умения, навыки студента на зачете оцениваются оценками: «*зачтено*», «*не зачтено».* 

#### Критерии оценки на зачете

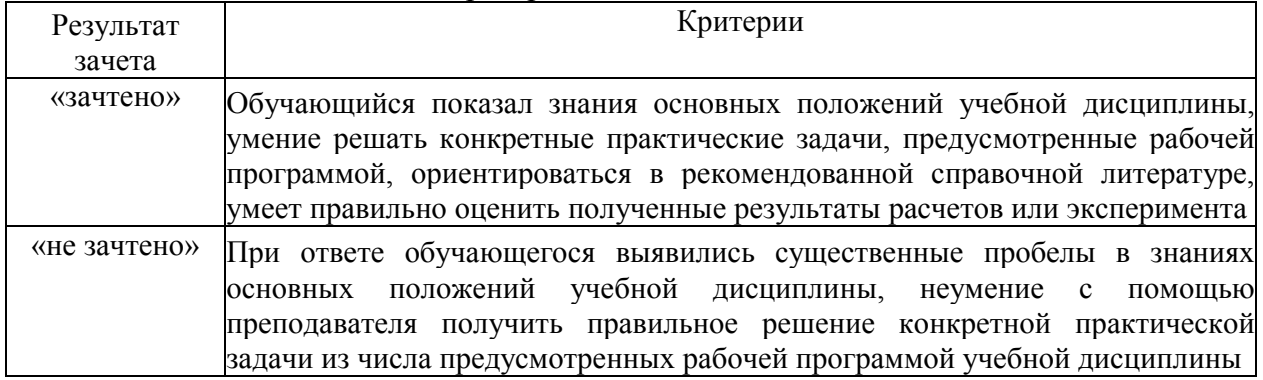

Оценка знаний обучаемых на экзамене носит комплексный характер, является балльной и определяется его:

- ответом на экзамене;
- результатами тестирования знаний основных понятий;
- активной работой на лабораторных занятиях.

### *3.2. Оценочные средства для проведения текущего контроля знаний по дисциплине*

### **Карта оценочных средств текущего контроля знаний по дисциплине**

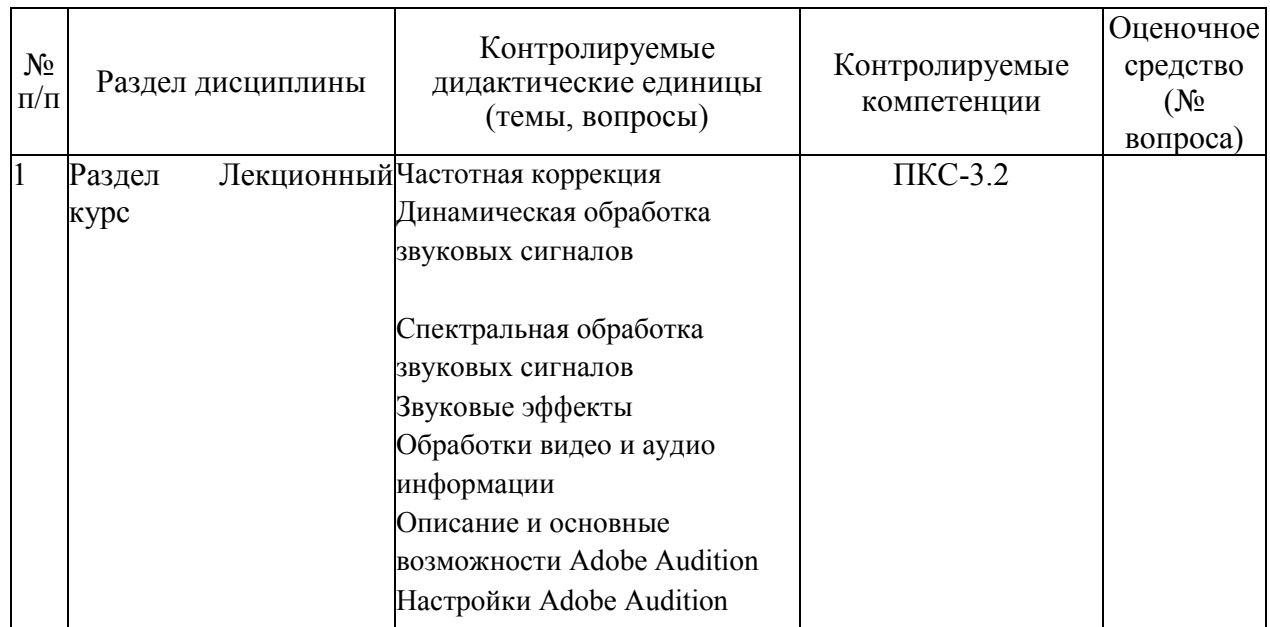

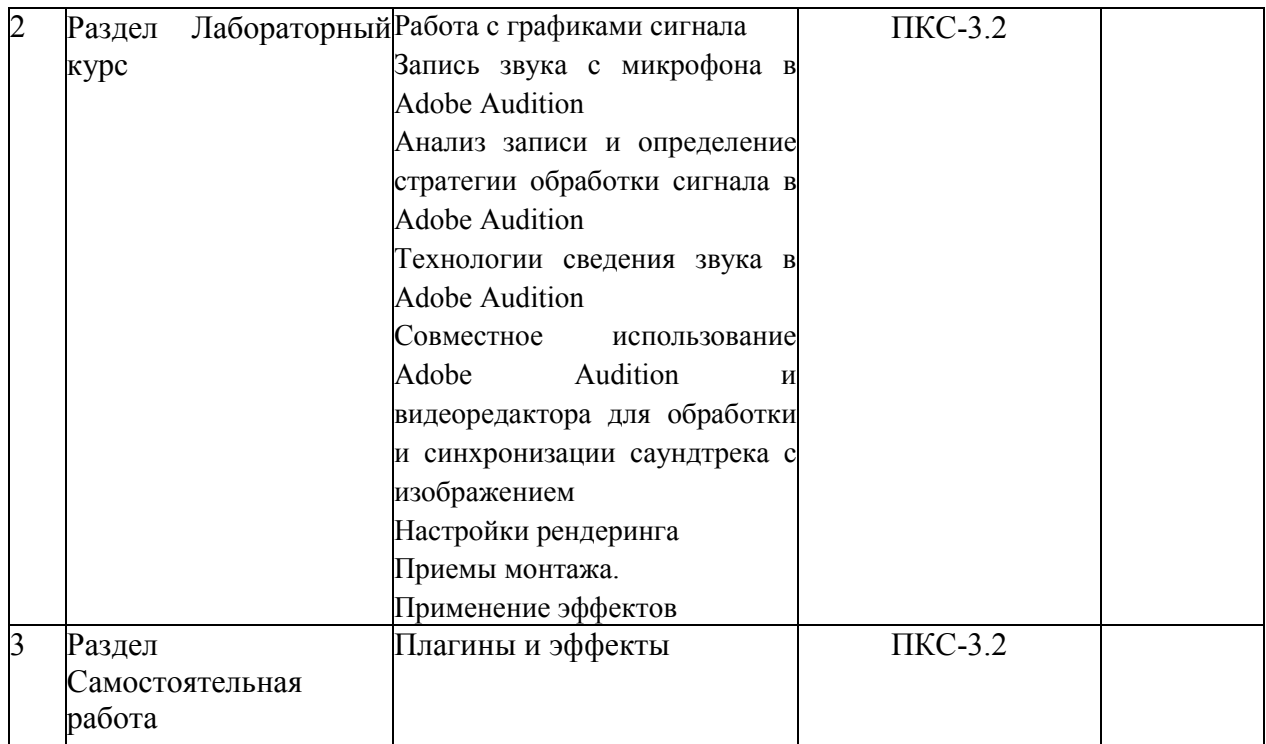

# **Примерные тестовые задания для промежуточной аттестации и текущего контроля знаний**

# **Пример тестовых заданий**

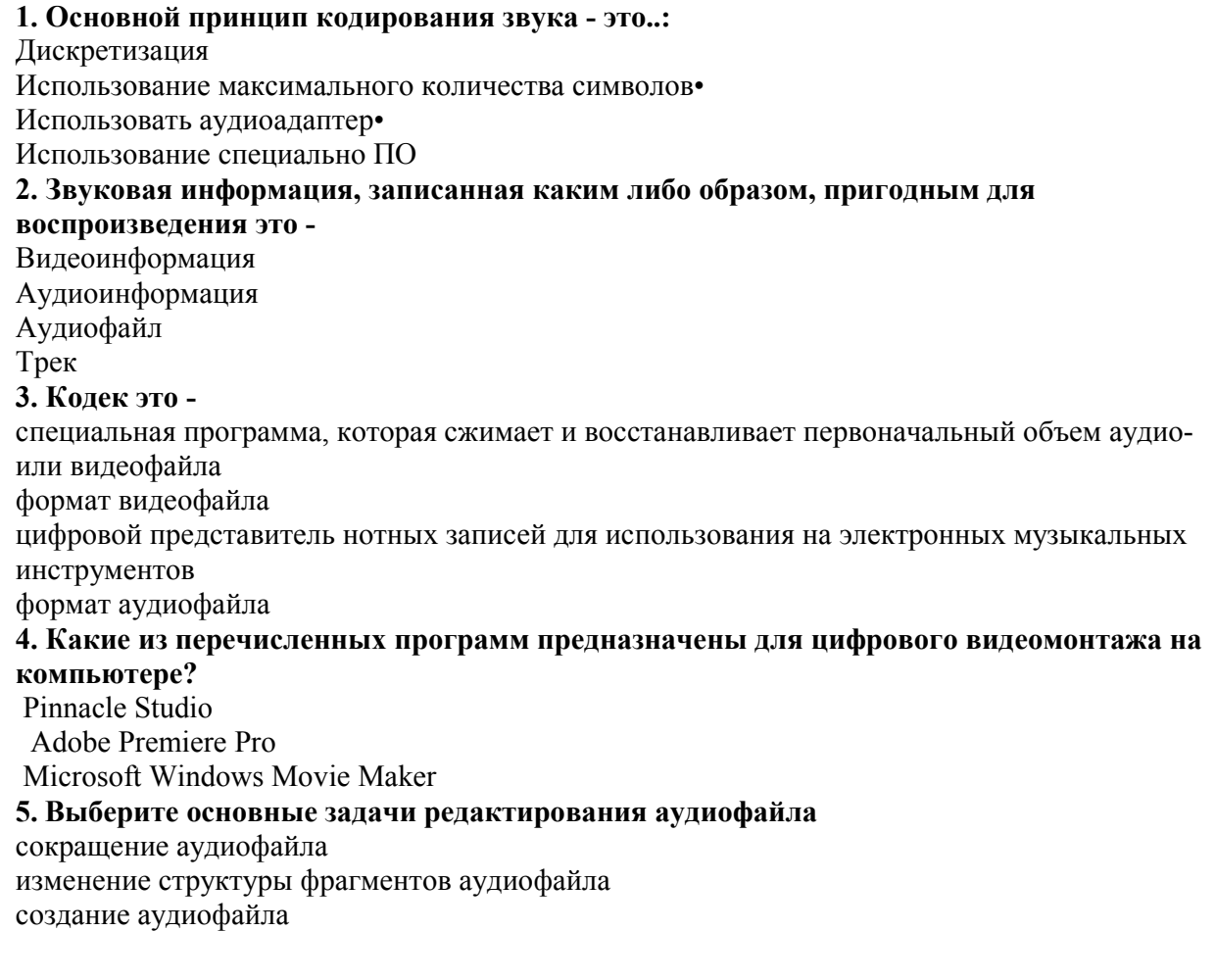

**6. Выбери основные форматы видеофайлов** 

WAV MP3 MIDI AVI MP4 WMV DVD SWF MOV **7. Что из нижеперечисленного относится к видеоредакторам?**  Movie Maker. Киностудия Windows Live. Muvee Reveal. Microsoft Office. Windows Media Player. **8. Процесс изменения формата аудиофайла называют...**  кодированием редактированием форматированием декодированием конвертацией **9. К бесплатным видеоредакторам относят:**  Movie maker Videopad Adobe Premiere Pro **10. К видам обработки аудиофайлов относят... \***  конвертация кодирование форматирование редактирование декодирование **11. Изменение формата видеофайла – это …**  Конвертация Видеоряд Видеопереход Видеоредактор **12Микрофон осуществляет преобразование …**  аналогового звукового сигнала в цифровой электрический сигнал аналогового звукового сигнала в аналоговый электрический сигнал цифрового звукового сигнала в цифровой электрический сигнал цифрового звукового сигнала в аналоговый электрический сигнал **13. Формат файлов, используемый для передачи видео через интернет. Используются такими сервисами, как YouTube, Google Video,RuTube.BY, Mybu, Obivu и др.**  FLV AVI MOV WMV **14. Каков нижний предел чувствительности человеческого уха**  30 дБ 20 дБ 10 дБ 0 дБ

### **15. Основной принцип кодирования звука - это...**

- дискретизация
- использование максимального количества символов
- использовать аудиоадаптер

• использование специально ПО

### **16. Процесс воспроизведения звуковой информации, сохраненной в памяти ЭВМ:**

• Акустическая система - звуковая волна - электрический сигнал -- аудиоадаптер памятьЭВМ

• Двоичный код - память ЭВМ - аудиоадаптер - акустическая система - электрический сигнал звуковая волна

• Память ЭВМ - двоичный код - аудиоадаптер - электрический сигнал - акустическая система звуковая волна

### **17. Из чего состоит аналого-цифровое преобразование?**

дискретизации

квантования

кодирования

все перечисленные ответы выше

### **18. Что такое глубина кодирования звука ?**

Это информация для большей амплитуды сигнала

Это количество информации, которое необходимо для кодирования дискретных уравнений громкости цифрового звука

Это зависимость амплитуды сигнала от времени

Это звуковые волны с постоянно меняющейся амплитудой и частотой

### **19. Что происходит в процессе кодирования непрерывного звукового сигнала?**

Измеряется громкость

Производится временная дискритизация

Меняется частота звука

Производится глубина кодирования

#### **20. Что такое MPEG**

 Формат, предназначенный для сжатия звуковых и видеофайлов для загрузки или перессылки. Формат несжатого видео

### **21. На что заменяется непрерывная амплитуда сигнала?**

На цифровой звук

На цифровой звук На звуковые дорожки

На кодирование информации

На дискретную последовательность уровней громкости

### **22. На что разбивается непрерывная звуковая волна?**

На непрерывную амплитуду

На интервалы

На отрезки

На отдельные маленькие временные участки

# **Критерии оценки тестовых заданий Пример оценки тестовых заданий может определяться по формуле:**

*Число правильных ответов* 

*оц.тестир. =* ----------------------------------------------------------- \*4

*Всего вопросов в тесте* 

Где *Оц.тестир.-* оценка за тестирование. Оценка за тест используется как составная общей оценки за курс, как указано в примере п.3.1.